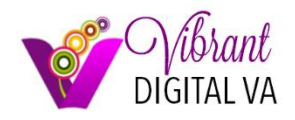

# **DIGITAL MARKETING BOOTCAMP** 12 WEEK BASIC TRAINING

*All trainings include a PowerPoint presentation with a handout of the presentation, a step-bystep learning guide you can refer to after the training, checklists and handouts to ensure you have a full understanding of how to apply the information shared during the training.*

## **TRAINING OUTLINE**

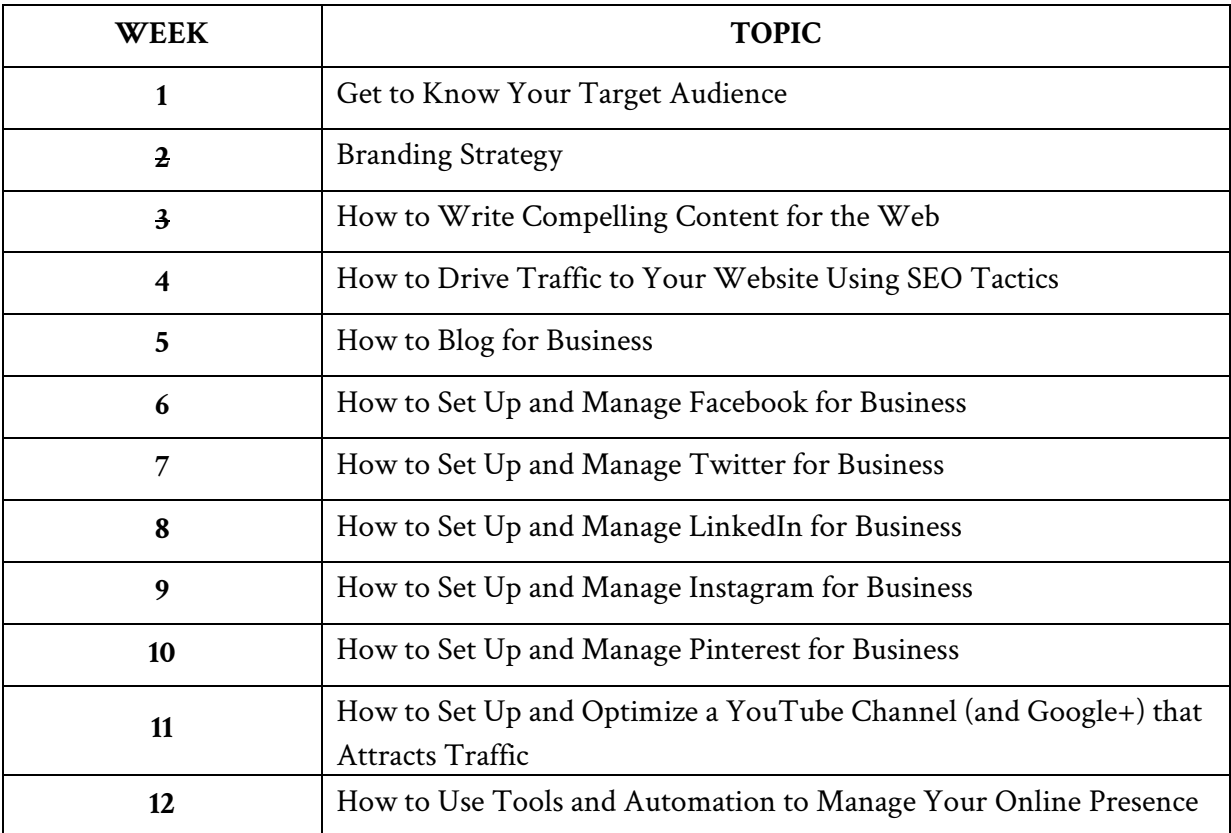

## **Training Descriptions**

## **1. Get to Know Your Target Audience**

- How to Research Your Target Market
- How to Develop Target Market Personas (and why it's important)
- Persona Worksheet
- 39 Demographic Segments Comprising Facebook Audience Insights
- 10 Questions to Help Define Your Target Market

## **2. Branding Strategy**

- How to Determine Your Unique Selling Proposition (USP) and why your business needs one
- 10 Things You Need to Know About Your Customer
- How to Conduct a Simple Competitor Assessment
- 8 Persuasion Techniques
- Branding Guidelines

## **3. How to Drive Traffic to Your Website Using SEO Tactics**

- a. On-page SEO
- b. Off-page SEO
- c. Keyword research
- d. Analyzing and fixing issues
- e. Building backlinks
- f. The best SEO tools
- g. And much more!

## **4. How to Create Compelling Content (That Will Attract Your Target Audience)**

- How to Create Compelling Content
- How to Post Irresistible Content on Social Media
- Content Development and Curation Tools and Tricks of the Trade
- Handout: 25 Places to Get FREE Stock Photos
- How to Write Magnetic Headlines (80% of content posted to the internet is not read, primarily due to lackluster headlines. I will teach you a technique to help you write compelling headlines)
- Handout: 5 Unusual Places to Find Great Story Ideas
- Handout: 20 Creative Ways to Use Images on Social Media

This training will cover your blogging and marketing asset (freebie) questions as well as answer "what to post" on social media.

#### **5. How to Blog for Business**

- How to write blog copy that people will want to read
- How to write irresistible headlines
- How to write effective calls-to-action (CTA's)
- How to discover the type of copy your target audience will love and want to share
- Learn the correct mix of topics ideal for your blog
- Discover how often to post to your blog
- Learn how to design, set up and manage an editorial calendar

## **6. How to Set Up, Launch and Manage Facebook for Business**

- How to select the right type of page and category for your business
- How to choose the right settings
- How to set up your About Page
- How to set up your Tabs
- How to create a cover banner
- A checklist on what activities need to be completed daily, weekly and monthly to maintain your Facebook Business Page

## **7. How to Set Up, Launch and Manage Twitter for Business**

- How to set up your page and create a cover banner
- 5 Twitter research tools
- 25 Twitter memes
- How to create Twitter lists (and why it's important)
- Twitter Chats
- Twitter Parties (optional)
- Twitter terminology
- Live streaming (i.e. Periscope, Meerkat, Blab!)
- A checklist on what activities need to be completed daily, weekly and monthly to maintain your Twitter Business Page
- And much more!

## **8. How to Set Up, Launch and Manage LinkedIn for Business**

- How to set up and manage your personal profile
- How to set up and manage your LinkedIn Business Page
- How (and why) to create an effective LinkedIn Group
- A checklist on what activities need to be completed daily, weekly and monthly to maintain your LinkedIn Presence

#### **9. How to Set Up, Launch and Manage Instagram for Business**

- How to set up and manage your company profile
- How to attract your target audience on Instagram
- How to post content on Instagram (and what type to post)
- How to discover the right hashtags to use
- How to engage with your audience
- How to convert followers to customers
- What tools and apps to use to enhance your Instagram account

#### **10. How to Set Up, Launch and Manage Pinterest for Business**

- How to set up and manage your company profile
- How to attract your target audience on Pinterest
- How to pin to Pinterest to ensure your business will be found
- How (and why) to host a contest on Pinterest
- How to set up and manage a community board
- What are rich pins and how do you use them?

#### **11. How to Set Up, Launch, Optimize and Manage YouTube (and Google+) for Business**

- Determine the suitability of YouTube and/or Google+ for your business
- How to set up your channel and network including channel art
- How to link social networks
- How to optimize your channel
- How to choose the best type of content
- How to upload videos and optimize each video using video manager
	- o Search engine optimization for YouTube & G+
	- o Custom thumbnails
	- o Enhancements

o Annotations, cards, subtitles & CC

#### **12. How to Use Automation for Social Media Management**

- a. Social media managers use scheduling tools such as Hootsuite, Buffer, PostPlanner, SendSocialMedia, SproutSocial or SocialReport to schedule, manage, track and analyze their online presence. I will show you how to use the tool I prefer which is SocialReport.com but most of the tools operate similarly.
- b. How to set up your social media accounts
- c. How to manage engagement using filters within SocialReport
- d. How to schedule and publish content using SocialReport
- e. How to set up automations to help you respond quickly to your audience (that don't seem spammy)
- f. How to set up reports
- g. Other tools social media managers use, such as
	- i. Analytics/Measurement
	- ii. BackUp/Cloud Storage
	- iii. Document Converters
	- iv. Content Curation
	- v. File Sharing
	- vi. Infographics
	- vii. Monitoring
	- viii. Photo Editing
	- ix. Presentations
	- x. Project Management
	- xi. Publishing Scheduling
	- xii. SEO
	- xiii. URL Shorteners
	- xiv. And much more!